# **Einwilligungserklärungen und Kenntnisnahmen:**

# Inhalt:

- Nutzungsordnung der IT-Einrichtung
- Nutzungsumfang MS 365 Education
- Nutzungsordnung MS 365 Education
- Datenschutzhinweise DS-GVO
- Einwilligungserklärung zur Übertragung des Unterrichts aus dem Klassenzimmer
- Nutzungsordnung für digitale Endgeräte und Speichermedien
- Einwilligungserklärung zu personenbezogenen Daten
- Ergänzende Datenschutzhinweise zur Übermittlung von personenbezogenen Daten im Rahmen Ihres Berufsschulbesuchs

# **Nutzungsordnung der IT-Einrichtung**

# Benutzerordnung zum Gebrauch und Einsatz der IT-Einrichtungen an der

Ludwig-Erhard-Schule,

# Staatliche Berufsschule II Fürth durch Schülerinnen und Schüler

# **1. Vorbemerkung:**

Funktionsfähige Rechner in den Computerräumen und Laboren sind die Voraussetzung für einen lernwirksamen und interessanten Unterricht. Jeder Benutzer ist mitverantwortlich, dass die Computer und die Laborgeräte jederzeit einsatzbereit sind.

# **2. Regeln**

- Die von der Berufsschule II Fürth zur Nutzung im Unterricht zur Verfügung gestellten IT-Einrichtungen (Computer, Drucker u.ä.) sind sachgerecht und sorgsam zu behandeln.
- Bei grob fahrlässiger oder vorsätzlicher Beschädigung von IT-Einrichtungen wird der Verursacher belangt. Dies gilt auch und im Besonderen für Hard- und Softwaremanipulationen.
- Jede Nutzerin und jeder Nutzer von IT-Einrichtungen ist dafür verantwortlich, dass sie/er nur alleine ihre/seine persönlichen Passwörter kennt bzw. zugewiesene Passwörter nicht weitergibt. Das Ausprobieren, das Ausforschen und die Benutzung fremder Zugriffsberechtigungen und sonstiger Authentifizierungshilfsmittel sind wie der Zugriff auf fremde Verzeichnisse oder Dateien unzulässig. Ausnahme: der Einsatz von Netzwerksoftware im Rahmen des Unterrichtsauftrages nach ausdrücklicher Anweisung durch die Lehrkraft.
- Jede Nutzerin und jeder Nutzer ist dafür verantwortlich, dass an ihrem/seinem angemeldeten Arbeitsplatz kein Unbefugter Zugang zum System erhält. Deshalb muss sich die Nutzerin/der Nutzer beim Verlassen des Arbeitsplatzes vom PC bzw. Server abmelden.
- Jeder IT-Arbeitsplatz darf ausschließlich für schulische Zwecke verwendet werden. Dies gilt insbesondere auch beim Einsatz von Wechselmedien (DVD, Memory-Sticks, etc.).
- Das Verbinden mit den in der Schule zur Verfügung stehenden Wireless Adaptern (z. B. AppleTV, Microsoft Wireless Adapter, Smartboards, u. a.) mit einem Endgerät der Schülerinnen und Schüler ist nur nach Aufforderung einer Lehrkraft gestattet.
- Es dürfen keine jugendgefährdenden, sittenwidrigen und strafbaren Inhalte wie pornographischer, gewaltverherrlichender, volksverhetzender oder verfassungsfeindlicher Art über die Projektionsfläche angezeigt oder auf sonstige Art und Weise (z.B. Screen- oder Filesharing) verbreitet werden.
- Einspielen von Software ist ebenso wie jegliche Modifizierung von IT-Systemen (Systemkonfiguration, Hardware und Programm) untersagt.
- Das Kopieren von Programmen ist generell untersagt. Davon ausgenommen sind Programme, die im Unterricht selbst erstellt wurden, und Kopiervorgänge, die bei jedem Programmstart automatisch durchgeführt werden (Programmkopie im Arbeitsspeicher). Ausgenommen sind lizenzrechtlich zulässige Arbeitskopien, die von der Lehrkraft ausgegeben werden.
- Daten sollten grundsätzlich nur auf Netzwerklaufwerke gespeichert werden. Lokale Festplatten und das allgemeine "Public"-Laufwerk werden nicht gesichert.
- Der eingerichtete Virenschutz darf nicht deaktiviert werden.
- Bei Problemen (eingeschränkte Funktionsfähigkeit des Systems, Entdeckung von Viren, u.ä.) ist unverzüglich die zuständige Lehrkraft zu informieren.
- Der Aufbau jeglicher zusätzlichen externen Verbindungen (z.B. VPN-Tunnel usw.) ist untersagt (Laborversuche unter Aufsicht einer Lehrkraft sind ausgenommen).
- Schulfremde Hardware (Notebook etc.) darf nur nach ausdrücklicher Erlaubnis der zuständigen Lehrkraft unter Einhaltung der zugeteilten Zugangsdaten an das Datennetz der Schule angeschlossen werden.
- Aus dem Internet dürfen keine jugendgefährdenden, sittenwidrigen und strafbaren Inhalte wie pornographischer, gewaltverherrlichender, volksverhetzender oder verfassungsfeindlicher Art aufgerufen werden.
- Kommunikationsdienste wie E-Mail, News, Chat dürfen nur für schulische Zwecke verwendet werden.
- Internetnutzung und Downloads für private Zwecke sind generell untersagt.
- Die Bestimmungen der DSGVO bzw. des Bundesdatenschutzgesetzes sind einzuhalten.

### **3. Hinweise:**

Auf schuleigenen Rechnern gibt es keine "privaten" Verzeichnisse und Dateien. Lehrkräfte haben damit jederzeit Einsicht in die von Schülerinnen und Schülern abgelegten Inhalte. Die von Schülerinnen und Schülern aus dem Internet abgerufenen Seiten werden protokolliert. Die Lehrkräfte können von ihrem Arbeitsplatz die Aktivitäten der Schülerinnen und Schüler am lokalen PC zentral beobachten und gegebenenfalls eingreifen.

# **4. Einwilligung:**

*Die Hinweise zur Nutzung von IT-Einrichtungen im Unterricht habe ich erhalten und verpflichte mich hiermit, diese einzuhalten.*

→ Die Kenntnisnahme wird durch das Setzen von Häkchen und Unterschrift auf dem gesonderten Sam**melformular "Zustimmung, Ablehnung, Kenntnisnahme" bestätigt!**

# **Nutzungsumfang Microsoft 365-Education**

- Das System stellt pro Klasse und unterrichtetem Fach einen (virtuellen) **Kursraum** zur Verfügung, für den jeweils ein **Gruppenchat** besteht. Der Benutzername ist einsehbar ausschließlich von anderen Mitglieder der Schule, die Nutzer-Konten in derselben Schule haben.
- Weiterhin bietet die Anwendung die Möglichkeit, in jedem Kursraum eine **Video- oder Telefonkonferenz** mit Teilnehmern des Kurses durchzuführen. Jeder Teilnehmer kann dabei wählen, ob sein Videobild übertragen wird oder nicht. Die Standardeinstellung ist die Deaktivierung des eigenen Videobilds. Dennoch kann anhand der Benutzernamen eingesehen werden, wer sich gerade in der Konferenz befindet. Nur Lehrkräfte können Videokonferenzen initiieren. Jeder kann sein Videobild und seinen Ton jederzeit aktivieren oder deaktivieren (z B. bei Nebengeräuschen). Weder Lehrkräfte noch Schülerinnen oder Schüler wird es durch das System ermöglicht, Videokonferenzen aufzuzeichnen.
- Die Teilnahme an einer Telefon-/Videokonferenz ist auch mit einem (Festnetz-)Telefon möglich; somit ist die Verwendung eines digitalen Endgeräts nicht unbedingt erforderlich.
- Die Schülerinnen und Schüler sowie die Lehrkräfte einer Schule können untereinander via E-Mail kommunizieren. Ein E-Mail-Versand an Adressen außerhalb der jeweiligen Schulinstanz ist hingegen nicht möglich (sog. "closed campus").
- Im Kursraum können die Nutzer **Dateien** (z. B. Textdokumente, Präsentationen, Audiodateien) bereitstellen.
- Die Nutzerinnen und Nutzer können gemeinsam und ggf. auch gleichzeitig an Dokumenten arbeiten. Dazu stehen die gängigen Office-Anwendungen (Word, Excel, PowerPoint) zur Verfügung.
- Die Lehrkraft kann im Kursraum für die Schülerinnen und Schüler **Aufgaben einstellen**, die diese bearbeiten und Ergebnisse einreichen können. Die Lehrkraft kann dazu individuell Feedback abgeben.
- Die Anwendung kann über einen **Internetbrowser** genutzt werden. Daneben steht es den Nutzerinnen und Nutzern frei, die Anwendung über eine **App** für mobile Geräte zu nutzen (Android und iOS). Hierfür muss die Nutzerin oder der Nutzer sich für eine Installation der entsprechenden App entscheiden.

# **Nutzungsordnung von Microsoft 365-Education**

Für die Verwendung von Microsoft 365 Education an Fürther Schulen durch Schülerinnen und Schüler

Wir freuen uns durch die Bereitstellung von Microsoft-365-Education (im Folgenden MS 365 EDU) einen wichtigen kostenfreien Beitrag für das gemeinsame Lernen im Unterricht und Zuhause zur Verfügung stellen zu können. Die Förderung von Kreativität, Zusammenarbeit, Problemlösungskompetenz stehen ebenso im Fokus, wie das Einüben von Teamarbeit und die sachgerechte Vernetzung unterrichtlicher Inhalte. Hierdurch soll ein wichtiger Beitrag zur intelligenten Teilhabe an Bildungschancen in allen Fürther Schularten gewährleistet werden.

### **1. Übersicht – das kann ich nutzen**

MS 365 EDU ist ein Onlinedienst, der in Schule und Wirtschaft immer größere Bedeutung einnimmt. Schülerinnen und Schüler können über diesen Dienst verschiedene Produkte kostenlos beziehen und für die Dauer Ihres Schulbesuchs vollumfänglich nutzen. Je nach Schullizenz A1 (ausschließliche Onlinenutzung) und A3 mit voll umfänglicher Nutzung kann MS 365 EDU in folgenden Zusammenhängen genutzt werden:

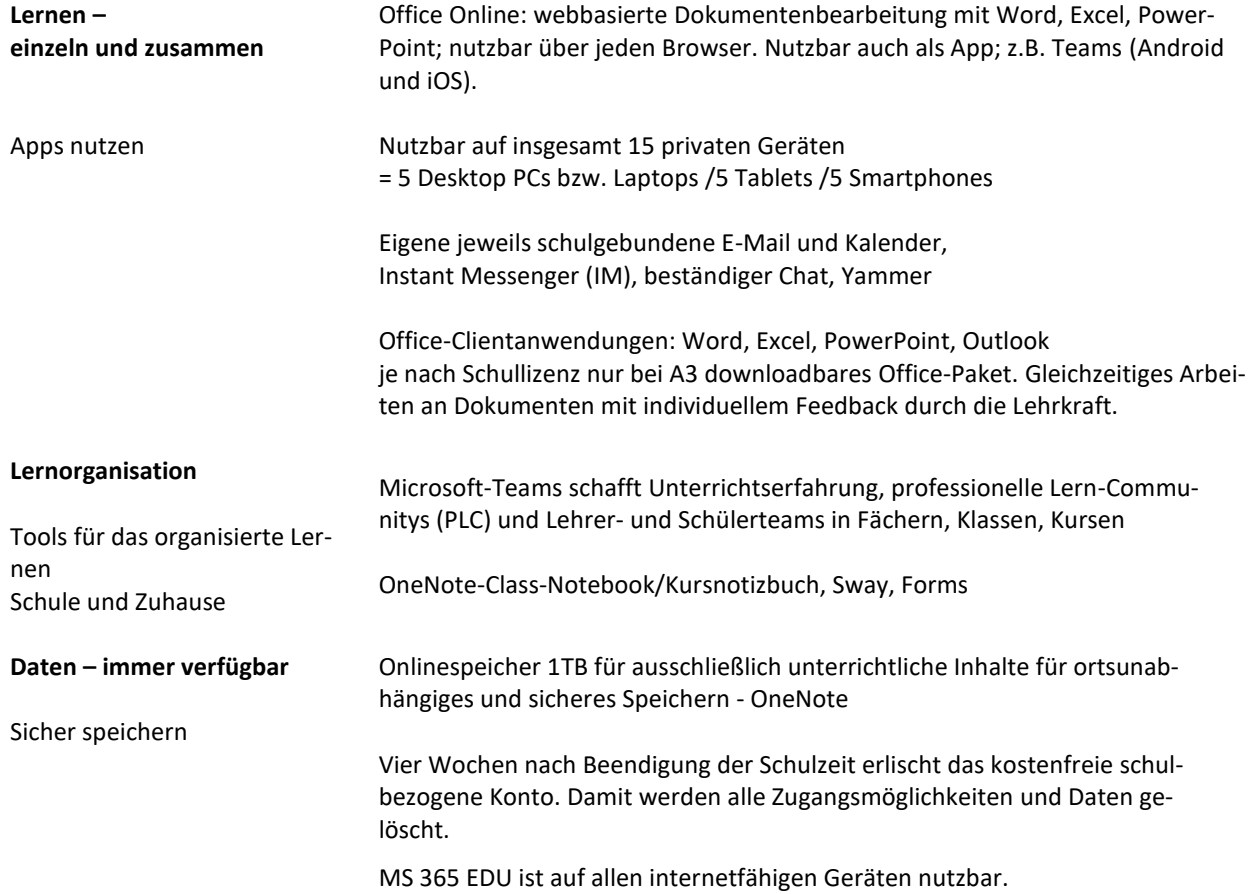

# **2. Nutzungsbedingungen**

**2.1 Lizenz/Nutzungsdauer:** MS 365 EDU darf für die Dauer der gesamten Schulzeit verwendet werden. Die von der Schule vergebene Lizenz ist folglich für die Dauer des Schulbesuchs gültig. Nach dem Verlassen der Schule stehen die Daten maximal noch vier Wochen zur Verfügung und werden dann mit dem Konto gelöscht. Danach können keine Programme oder Apps mehr verwendet werden. Das Sichern der Dateien und Daten liegt während des Schulbetriebs und beim Verlassen der Schule in der eigenen Verantwortung! Die Schule behält sich vor, einzelne Apps von MS 365 EDU nicht auszurollen.

- **2.2 Regeln:** Ein sicheres, zuverlässiges und erfolgreiches Arbeiten benötigt einen rechtszuverlässigen Raum. Jeder Nutzer/jede Nutzerin ist verpflichtet sich an geltendes Recht zu halten und darf dieses erwarten, gegebenenfalls einfordern. Die Nutzung der Plattform ist nur für schulische Zwecke zulässig. Sie dient dazu, die aktuell notwendigen schulischen Kommunikations- und Lernangebote zu unterstützen.
	- Nehmen Sie/Nimm keine unrechtmäßigen Handlungen vor.
	- Seien Sie/Sei freundlich und höflich und behandle deine Mitmenschen so, wie Sie/du selbst behandelt werden möchten/möchtest!
	- Tragen Sie /Trage keine Konflikte über Onlinemedien aus!
	- Verletzen Sie / Verletze keine Rechte anderer. Beleidigungen und unangemessene Sprache, die auch übler Nachrede dienen können sind nachdrücklich untersagt.
	- Beachtet werden müssen die Regeln des Urheberrechts. Fremde Inhalte (Texte, Fotos, Videos, Lieder, Audio und andere Materialien) dürfen Sie nicht ohne Genehmigung der Urheber gespeichert werden. Dazu gehören auch eingescannte oder abfotografierte Texte und Bilder.
	- Unangemessene Inhalte oder anderes unterrichtsfremde Material darf auf der Lernplattform weder veröffentlicht noch geteilt werden oder über weitere Dienste weiterverbreitet werden.
	- Unnötiges Datenaufkommen, beispielsweise durch Laden und Versenden von großen Dateien (Videos, etc.) ist zu vermeiden.
	- Von den Mailkonten dürfen keine Werbung oder Massenmails versandt werden.
	- Beachtet werden, müssen Beschränkungen des Zugriffs auf Apps oder die Verfügbarkeit von Programmen.
	- Auch die Unterstützung zur Umgehung von Regeln ist untersagt.
	- Persönliche Daten (z.B. Lebensläufe, Klassenfotos, Filme, etc.) gehören nicht auf die Lernplattform (siehe 3.) /Cloud.
	- Es werden keine eigenen Daten und auch nicht anderer angegeben, getauscht oder fahrlässig an Dritte weitergegeben.
- **2.3 Informationen für Nutzer:** Die Schülerinnen und Schüler werden zu Beginn der schulischen Nutzung über die Nutzungsordnung unterrichtet. Bei Regelverstößen kann die Schulleitung den Zugang zu MS 365 EDU sperren. Die Schulleitung behält sich vor, weitere Ordnungsmaßnahmen und/oder zivilrechtliche Maßnahmen zu ergreifen. Die Schule ist für das Einpflegen der Daten verantwortlich. Die Schulleitung ernennt hierfür und für die Organisation der digitalen Bildungsarbeit Beauftragte und/oder Administratoren.
- **2.4 Freiwilligkeit der Nutzung:** Eine dauerhafte Nutzung von MS 365 EDU ist nur möglich, wenn die Nutzerinnen und Nutzer ihre schriftliche **Einwilligung in die damit verbundene Datenverarbeitung** erklären. Die Möglichkeit der Einwilligung ist von der Schulart abhängig. Bei minderjährigen Schülerinnen und Schülern ist die Einwilligung der Erziehungsberechtigten erforderlich. Bei Minderjährigen zwischen 14 und 18 Jahren ist zusätzlich zur Einwilligung der Erziehungs-berechtigten die eigene Zustimmung erforderlich. Mit der Einwilligung in die Datenverarbeitung und mit der Nutzung von MS 365 EDU akzeptieren die Nutzerinnen und Nutzer gleichzeitig die **Nutzungsbedingungen.**

# **3. Datensicherheit:**

- **3.1Datenminimierung:** Das Gebot der Datenminimierung ist zu beachten: Bei der Nutzung sollen so wenig personenbezogene Daten wie möglich verarbeitet und/oder selbst angegeben werden.
	- Die Aufzeichnung einer Bild-, Ton- oder Videoübertragung, durch eine andere Software oder das Abfotografieren des Bildschirms, ist nicht gestattet. Ausnahmeregelungen trifft bei Veranstaltungen die Schule. Hierfür wären gesondert Einverständnisse einzuholen, um auch Bildschirme abzuschalten.
	- In MS 365 EDU dürfen sensible Daten gem. Art. 9 DSGVO (z. B. Gesundheitsdaten, rassische und ethnische Herkunft, politische Meinungen, religiöse oder weltanschauliche Überzeugungen, Gewerkschaftszugehörigkeit, genetischen und biometrischen Daten etc.) nicht verarbeitet werden.
	- Bei der Nutzung sind das Mithören und die Einsichtnahme durch Unbefugte zu vermeiden. Die Nutzung der Videokonferenzfunktionen an öffentlichen Orten, insbesondere in öffentlichen Verkehrsmitteln, ist untersagt.
	- Die Zugangsdaten dürfen nicht an andere Personen weitergegeben werden. Wer vermutet, dass sein Passwort bekannt geworden ist, ist verpflichtet, dies bei der Schule zu melden. Die Verwendung eines fremden Nutzerkontos ist grundsätzlich unzulässig.
	- Sorgfältiges An- und Abmelden dient der eigenen Datensicherheit!
	- Eine Verwendung des schulischen Nutzerkontos zur Authentifizierung an anderen Online-Diensten ist nicht zulässig und müssen im Ausnahmefall von der Schulleitung genehmigt werden.

Jeder Benutzer/jede Benutzerin trägt durch eigenes verantwortungsvolles Handeln zu seiner und zur Datensicherheit der Schulgemeinschaft bei.

**3.2 Passwörter:** Sie sichern den persönlichen Account vor fremden Zugriffen. Deswegen werden Passwörter nicht weitergegeben. Sie werden von der Schuladministration und/oder dafür beauftragten Schulpersonen verwaltet. Bei eigener Vergabe der Passworte durch Schülerinnen und Schüler ist darauf zu achten, dass diese nicht leicht erraten werden können, aus mindestens sechs bis acht Zeichen bestehen, Großbuchstaben und Sonderzeichen darin enthalten sind. Hinweise des Bundesamtes für Sicherheit und Informationstechnik für Passwörter:

[https://www.bsi.bund.de/DE/Presse/Pressemitteilungen/Presse2011/Passwortsicherheit\\_27012011.html](https://www.bsi.bund.de/DE/Presse/Pressemitteilungen/Presse2011/Passwortsicherheit_27012011.html)

- **3.3 Zugangsdaten:** Es liegt im Eigeninteresse des Benutzers/der Benutzerin die persönlichen Zugangsdaten zum schulhauseigenen pädagogischen Netzwerk und zu MS 365 EDU für sich zu behalten. Sie dürfen nicht an andere Personen weitergegeben werden. Jeder Nutzer haftet für die Vorgänge und Handlungen in seinem Account!
	- Vor der ersten Benutzung muss gegebenenfalls das eigene Benutzerkonto, der Account, freigeschaltet werden; ohne individuelles Passwort darf die vernetzte Umgebung (lokales Netz und/oder Office 365) nicht genutzt werden.
	- Die persönlichen Passwörter sind geheim zu halten.

LES EUDWIG ERHARD

- Es ist den Schülerinnen und Schülern nicht gestattet, sich als ein anderer Schüler oder anderer Benutzer anzumelden.
- Der Zugang sollte aus datenschutzrechtlichen Gründen nur mit einem sicheren, nicht trivialen, persönlichem Passwort genutzt werden.
- Besonders im allgemeinzugänglichen Schulraum, Computerfachräumen etc. melden sich Schülerinnen und Schüler zuverlässig von ihrem Konto ab, um eine Fremdnutzung auszuschließen!

Weitere Informationen zur Nutzung und Datenschutz von MS 365 EDU an Schulen finden sich auch unter: <https://neu.certnet.de/microsoft-dsgvo/>

<https://www.microsoft.com/de-de/trust-center>

#### **4. Nutzung von Microsoft 365 - Education** (MS 365 EDU)

Die Nutzung von MS 365 EDU erfolgt an allen Fürther Schulen. Sie dient auch und ausschließlich als künftiges Lizenzmodell für Microsoft 365 Education. Anderweitige Lizenzen werden folglich für Microsoft Office nicht mehr vergeben. Wir wünschen allen Schülerinnen und Schülern, allen Kolleginnen und Kollegen eine konstruktive, erfolgreiche und kreative Schul- und Bildungsarbeit.

Im Überblick, die wichtigsten Punkte:

- Die Nutzung des schulischen E-Mailkontos ist kostenfrei und dient ausschließlich schulischen Zwecken. Dies schließt die private Nutzung aus!
- Die Benutzung von MS 365 EDU ist an feste Regeln geknüpft und ist ausschließlich ein Lehr- und Lernmittel!
- Personenbezogene Daten gehören nicht in die Cloud. Wir schützen uns und andere durch sparsamsten Gebrauch von Daten vor Datenmissbrauch!

Viel Erfolg beim Vermehren von Können und Wissen.

#### **5. Einwilligungserklärung Microsoft 365 - Education** (MS 365 EDU)

Die Stadt Fürth stellt den Schulen Schullizenzen für Microsoft 365 Education zur Verfügung. Ich/Wir stimme/n hiermit den Nutzungsbedingungen zur Nutzung von Microsoft 365 Education zu. Weiterhin willige/n ich/wir ein, dass die Schule ein entsprechendes Nutzerkonto anlegt und beibehält und die oben aufgeführten Daten in diesem Zusammenhang an die Dienstleister Certnet, NCE und an Microsoft Ireland Operations Ltd. übermittelt und von diesen verarbeitet werden.

Zudem stimme ich der Nutzungsordnung der IT-Einrichtung sowie dem Nutzungsumfang von Microsoft 365 zu. Diese Einwilligung in die Datenverarbeitung kann jederzeit widerrufen werden. Durch den Widerruf wird die Rechtmäßigkeit der aufgrund der Einwilligung bis zum Widerruf erfolgten Datenverarbeitung nicht berührt.

### Zudem erkläre ich die Teilnahme **am Unterricht im Rahmen von digital-gestütztem Distanzunterricht mittels Videokonferenzsystem** *Microsoft Teams*

Im Rahmen der Umsetzung des digital-gestützten Distanzunterrichts nach Maßgabe des Art. 85 Abs. 1 BayEuG und Art.19 Abs 4 BaySchO soll die Zuschaltung im Rahmen von präsenzunterrichtsersetzenden Maßnahmen mittels Videokonferenzsystem *Microsoft Teams* ermöglicht werden. Voraussetzung ist, dass die technischen Voraussetzungen zur Durchführung einer Videokonferenz gem. Abschnitt 7 Anlage 2 zu §46 BaySchO erfüllt sind, dies vorab erfolgreich getestet wurde und dass alle Beteiligten eine Einwilligungserklärung abgegeben haben.

Ich erkläre mich freiwillig zur Teilnahme von präsenzunterrichtsersetzenden Maßnahmen mittels Echtzeit-Videokonferenzsystem in *Microsoft Teams* bereit. Ich wurde über den Ablauf und den Inhalt der Zuschaltung umfassend informiert. Im Rahmen der Zuschaltung werden Bild- und Tonaufnahmen übertragen. *Eine Aufzeichnung der Videoübertragung sowie die Übertragung der Videokonferenz an Dritte sind nicht zulässig.* Die Einwilligung kann gegenüber der Schule jederzeit für die Zukunft widerrufen werden. Mir entstehen keine Nachteile, wenn ich nicht einwillige oder die Einwilligung widerrufe. Die Einwilligungserklärung gilt, sofern sie nicht vorher widerrufen wird, bis zum Ende des Besuchs des Staatlichen Beruflichen Schulzentrums.

# **Datenschutzhinweise nach Art. 13 der Datenschutz-Grundverordnung (DS-GVO)**

Ergänzend zu den allgemeinen Datenschutzhinweisen unserer Schule, abrufbar auf unserer Schulhomepage, möchten wir Sie über die Datenverarbeitung im Rahmen der Nutzung von *Microsoft Teams for Education* informieren: **Name und Kontaktdaten des Verantwortlichen / Datenschutzbeauftragten**

Für die Datenverarbeitung ist die jeweilige Schule verantwortlich, deren Kontaktdaten sie auch im Briefkopf finden:

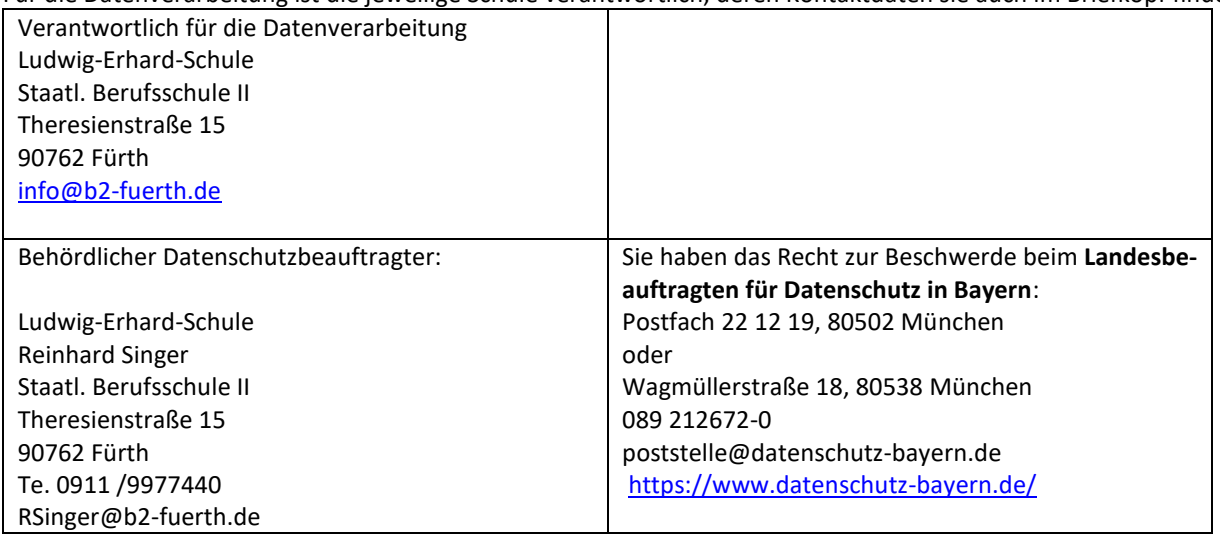

# **Zwecke und Rechtsgrundlagen für die Verarbeitung Ihrer Daten**

Die Schule verarbeitet die personenbezogenen Daten im Rahmen von *Teams* für schulische Zwecke. Rechtsgrundlage für die Verarbeitung der Daten ist eine Einwilligung der betroffenen Personen.

### **Empfänger von personenbezogenen Daten**

**Schulinterne Empfänger** (Schulleitung und von der Schulleitung beauftragte Schul-Admins mit Benutzerwaltungsrechten, Lehrkräfte sowie Schülerinnen und Schüler der eigenen Lerngruppe(n)) nach den konkret zugewiesenen Berechtigungen innerhalb der Schule.

Zur Bereitstellung und Nutzung von *Teams* ist die Übermittlung personenbezogener Daten an ausgewählte Dienstleister notwendig. Mit diesen Dienstleistern hat die Schule eine Vereinbarung zur Datenverarbeitung im Auftrag der Schule geschlossen (sog. "Auftragsverarbeitung" nach Art. 18 DSGVO). Die Schule bedient sich folgender **Auftragsverarbeiter**:

▪ *AixConcept GmbH*, Wallonischer Ring 37, 52222 Stolberg (Rhld.); die Verarbeitung erfolgt zur Bereitstellung des Cloud Service "MNSpro Cloud" einschließlich der zugehörigen Wartungs-, Pflege- und Supportleistungen; die allgemeinen Datenschutzhinweise von AixConcept finden Sie unter [https://aixconcept.de/datenschutzerklaerung.](https://aixconcept.de/datenschutzerklaerungg) Folgende Datenarten sind regelmäßig Gegenstand der Verarbeitung durch AixConcept: *Anzeigename, Familienname, Vorname, Externe ID, Klasse, Kurse, Kursjahr bzw. Schuljahr, E-Mailadresse, Technische Protokolldaten, Benutzername, Personenrolle, Person, Benutzergruppe, Benutzerzugang (aktiv, gesperrt), Sprache, E-Mailadresse, Letzte Anmeldung, Office 365 Tenant ID, Profileinstellungen, Passwort (verschlüsselt)/Anmeldename;* Zusätzlich bei Lehrkräften / nicht-unterrichtenden Personal: *unterrichtete Fächer/Kurse, unterrichtete Klassen, Gruppenzugehörigkeit (z. B. Fachschaft), Protokollierung der Nutzung (kurzfristige Aufbewahrung)*

Soweit personenbezogene Daten im Auftrag der Schule von der AixConcept GmbH verarbeitet werden, findet die Verarbeitung grundsätzlich in Europa statt. Eine Verarbeitung personenbezogener Daten ist jedoch auch außerhalb Europas möglich, soweit dies zum Zwecke der Einrichtung der Schulinstanzen auf die vertragsgegenständliche Plattform des Gesamtsystems sowie zum Zwecke des telefonischen Supports auf Microsoft Azure-Onlinedienste bzw. Microsoft Office 365 zurückgreift.

▪ *Microsoft Ireland Operations, Ltd.* One Microsoft Place, South County Business Park, Leopardstown, Dublin 18, D18 P521.

Microsoft speichert die folgenden "ruhenden" Daten auf Servern nur innerhalb der Europäischen Union:

- (1) E-Mail-Postfachinhalte (E-Mail-Text, Kalendereinträge und Inhalt von E-Mail-Anhängen),
- (2) SharePoint Online-Websiteinhalte und die auf dieser Website gespeicherten Dateien sowie
- (3) Dateien, die auf den Cloudspeicher OneDrive for Business hochgeladen wurden.

Im Übrigen können Kundendaten und personenbezogenen Daten, die Microsoft im Auftrag der Schule verarbeitet, auf der Basis der EU-Standardvertragsklauseln auch in Länder außerhalb der Europäischen Union ("Drittstaaten", z. B. USA) übermittelt werden, um die Onlinedienste bereitzustellen.

Nähere Informationen zu *Teams* und den datenschutzrechtlichen Angaben finden Sie unter [http://www.trustcen](http://www.trustcenter.office365.de/)[ter.office365.de.](http://www.trustcenter.office365.de/)

#### **Dauer der Speicherung der personenbezogenen Daten**

Tritt eine Person während der Vertragslaufzeit aus einer angemeldeten Schule aus (beispielsweise durch Wegzug) und wird daher vom Schul-Admin das Nutzerkonto dieser Person entfernt, wird dieses nach 30 Tagen unwiderruflich gelöscht. Daneben gibt es die Möglichkeit, Personen direkt zu löschen. Mit Ende der zentral koordinierten Bereitstellung des Angebotswerden alle Daten inklusive der Nutzer-Accounts nach einer Übergangszeit gelöscht.

#### **Weitere Informationen**

Für nähere Informationen zur Verarbeitung Ihrer Daten können Sie sich an den Verantwortlichen sowie Datenschutzbeauftragten der Schule wenden (s. o.).

→ Die Kenntnisnahme wird durch das Setzen von Häkchen und Unterschrift auf dem gesonderten Sam**melformular "Zustimmung, Ablehnung, Kenntnisnahme" bestätigt!**

# **Einwilligungserklärung zur Übertragung des Unterrichts aus dem Klassenzimmer**

# **Übertragung des Videobilds der im Klassenzimmer anwesenden Schülerinnen und Schüler und Übertragung des Unterrichts zum Zweck der Lehrerausbildung**

Mit einer Übertragung des Unterrichts aus dem Klassenzimmer können Schülerinnen und Schüler, Lehrkräfte sowie Studienreferendarinnen und -referendare bzw. Lehramtsanwärterinnen und -anwärter im Rahmen der COVID-19 bedingten Unterrichtsbeeinträchtigungen trotz räumlicher Trennung in das Unterrichtsgeschehen vor Ort eingebunden werden. In Anbetracht der aktuellen Pandemielage kann es zur Erfüllung des unterrichtlichen Auftrags und zur effizienten Wissensvermittlung, insbesondere zur Durchführung des Distanzunterrichts, erforderlich sein, dass der Ton der Schülerinnen und Schüler, die im Klassenzimmer vor Ort sind, übermittelt wird. Für die Tonübertragung unter diesen Voraussetzungen wird keine Einwilligung benötigt.

Hingegen ist für folgende Fälle eine Übertragung nur mit Einwilligung denkbar:

- **1. Übertragung des Videobilds aus dem Klassenzimmer zur Einbindung abwesender Schülerinnen und Schüler in das Unterrichtsgeschehen vor Ort:**
- Beim Wechselunterricht benötigt die Schule für die Übermittlung des Videobilds der im Klassenzimmer anwesenden Schülerinnen und Schüler an die im Distanzunterricht befindlichen Schülerinnen und Schüler ("Distanzgruppe") die Einwilligung der im Klassenzimmer anwesenden Schülerinnen und Schüler bzw. deren Erziehungsberechtigten.
- Außerdem kann es die Situation geben, dass einzelne Schülerinnen bzw. Schüler von der zuständigen Behörde vom Unterricht vor Ort ausgeschlossen werden (§ 19 Abs. 4 Satz 3 Nr. 1 Buchst. b BaySchO). In diesem Fall kann der ausgeschlossene Schüler bzw. die ausgeschlossene Schülerin mittels Distanzunterricht (Quarantänefall) teilnehmen. Für die Übermittlung des Videobilds der im Klassenzimmer anwesenden Schülerinnen und Schüler an die ausgeschlossenen, im Distanzunterricht befindlichen Quarantäne-Schülerinnen und -Schüler benötigt die Schule die Einwilligung der im Klassenzimmer anwesenden Schülerinnen und Schüler bzw. von deren Erziehungsberechtigten.
- **2. Übertragung des Unterrichts zum Zweck der Ausbildung von Studienreferendarinnen und -referendaren bzw. Lehramtsanwärterinnen und -anwärtern (Lehrerausbildung):** Studienreferendarinnen und -referendare bzw. Lehramtsanwärterinnen und -anwärter der Schule hospitieren nicht im Klassenzimmer, sondern sollen den Unterricht der Lehrkraft bzw. des anderen Referendars bzw. der anderen Referendarin über ein Videokonferenzwerkzeug verfolgen. Für die Übertragung von personenbezogenen Daten der im Klassenzimmer befindlichen Schülerinnen und Schüler an die Referendarinnen und Referendare bzw. Lehramtsanwärterinnen und -anwärter, die sich außerhalb des Klassenzimmers befinden, ist die Einwilligung der betroffenen Schülerinnen und Schüler bzw. die Einwilligung von deren Erziehungsberechtigten nötig.

# **Bei der Übertragung aus dem Klassenzimmer gilt:**

- Die Online-Übertragung aus dem Klassenzimmer erfolgt im Fall 1 zur Erfüllung des Bildungs- und Erziehungsauftrags der Schule. Mit der Datenübermittlung des Videobilds der im Fall 1 im Klassenzimmer anwesenden Schülerinnen und Schüler an die im Distanzunterricht befindlichen Schülerinnen und Schüler (Distanzgruppe) bzw. in Quarantäne befindliche Personen verfolgt die Schule den Zweck der Einbindung der Abwesenden in das Unterrichtsgeschehen vor Ort. Im Fall 2 verfolgt die Schule den Zweck der Lehrerausbildung. Personen können nur zu dem jeweils genannten Zweck in das Klassenzimmer zugeschaltet werden.
- Die Übertragung wird nicht zuletzt auch im Hinblick auf die Internetbandbreite auf das erforderliche Maß beschränkt.
- Eine Aufzeichnung der Übertragung durch die Schule findet nicht statt. Eine Aufzeichnung der Übertragung durch die im Distanzunterricht befindlichen Schülerinnen und Schüler bzw. die Referendarinnen und Referendare bzw. Lehramtsanwärterinnen und -anwärter ist durch die Schule untersagt.

### Zur Online-Übertragung aus dem Klassenzimmer setzt unsere Schule folgendes Videokonferenzwerkzeug ein: [MS Teams].

Die Datenverarbeitung (= Übertragung von Bild und/ oder Ton) der im Klassenzimmer anwesenden Schülerinnen und Schüler erfolgt aufgrund Ihrer Einwilligung gemäß Art. 6 Abs 1 UAbs. 1 lit. a) der Europäischen Datenschutz-Grundverordnung (DSGVO). Durch die Übertragung von Bild und Ton aus dem Klassenzimmer werden möglicherweise sensible personenbezogene Daten nach Art. 9 Abs. 1 DSGVO verarbeitet. Gemäß Art. 9 Abs 2 lit. a) DSGVO müssen die gesetzlichen Vertreter der betroffenen Personen (und zusätzlich die Schülerinnen und Schüler ab Vollendung des 14. Lebensjahres) in die Verarbeitung dieser sensiblen personenbezogenen Daten ausdrücklich einwilligen.

An allen bayerischen Schulen gilt nach Artikel 56 (5) Bay EUG das so genannte Handynutzungsverbot, d. h. Handys und andere digitale Endgeräte und Speichermedien dürfen auf dem Schulgelände grundsätzlich - auch außerhalb der Unterrichtszeiten - nicht eingeschaltet werden**.** Im Rahmen der Teilnahme an einem Schulversuch des Staatsministeriums für Bildung und Kultus nimmt die Ludwig-Erhard-Schule die Möglichkeit wahr, abweichend von diesem für Bayern geltenden Rahmen, folgende Regelungen zur Nutzung zu treffen:

# **Nutzungsordnung**

# **für digitale Endgeräte und Speichermedien**

# (z. B. Handys, Smartphones, Tablets, Smartwatches, Notebooks usw.)

Auf dem gesamten Schulgelände der Ludwig-Erhard-Schule, Staatliche Berufsschule II in Fürth ist das Benutzen von digitalen Endgeräten und Speichermedien für Schüler/innen nur unter Beachtung folgender Regeln erlaubt:

1. Die Nutzung erfolgt außerhalb des Unterrichts.

LES EUDWIG ERHARD

- 2. Die Nutzung erfolgt ausschließlich im Rahmen der gesetzlich zulässigen Nutzung. **Beachten Sie hierbei vor allem Datenschutzgesetze, Urheberrechte und Persönlichkeitsrechte anderer!**
- 3. Während des Unterrichts verbleiben die mitgeführten digitalen Endgeräte und Speichermedien (s.o.)
	- a) ausgeschaltet oder im Flugmodus und
	- b) verborgen und ungenutzt, z.B. in der Schultasche.

Ausnahmen

- bezüglich 3a) sind vorab unter Angabe triftiger Gründe (z. B. Rufbereitschaft aufgrund erkrankter Kinder) zu beantragen und können zeitlich befristet gewährt werden.
- bezüglich 3b): In den Abteilungen Einzelhandel, Großhandel/Bank und Immobilien sind mitgeführte digitale Endgeräte und Speichermedien während des Unterrichts in der dafür bereitgestellten "Handyparkga**rage**" abzulegen.
- 4. Zu Unterrichtszwecken dürfen die mitgeführten digitalen Endgeräte und Speichermedien auch im Klassen- zimmer/während der Unterrichtszeit benutzt werden. Dies erfordert die ausdrückliche Aufforderung zur Nutzung durch die Lehrperson.
- 5. Während eines Leistungsnachweises gilt das Mitführen eines digitalen Endgerätes oder Speichermediums (s.o.) außerhalb der Schultasche oder der "Handyparkgarage" als versuchter Unterschleif. Der Leistungsnachweis wird daraufhin mit Note 6 bewertet. Dies gilt auch für ausgeschaltete Geräte. (Entspricht der Bereitstellung zum Unterschleif, vgl. § 12 (4) BSO).
- 6. Bei einem Verstoß gegen diese Nutzungsverordnung muss das Gerät der Lehrperson ausgehändigt werden. Erst am Ende des Berufsschultages kann es im Sekretariat wieder zurückverlangt werden (vgl. Artikel 56 BayEUG (5)).
- 7. **Bei Verlust oder Beschädigung der mitgebrachten digitalen Endgeräte und Speichermedien übernimmt die Ludwig-Erhard-Schule keine Haftung.**

### **Grundsätzliche Informationen/Hinweise**

Mancher/m Schüler/in ist nicht bekannt/nicht bewusst, dass er/sie im Rahmen seiner/ihrer Nutzung von digitalen Medien gegebenenfalls rechtliche Grenzen überschreitet und damit die Persönlichkeitsrechte anderer Menschen verletzet bzw. gegen Gesetze verstößt.

So sind aus Schulen folgende Probleme bekannt:

- Die Veröffentlichung von Tonaufnahmen, Videoclips oder Bildern, u. a. von Schülerinnen und Schülern bzw. Lehrerinnen und Lehrern ohne deren ausdrückliches schriftliches Einverständnis (auch der Erziehungsberechtigten bei Minderjährigen), führt zur Verletzung von Persönlichkeitsrechten und kann rechtliche Schritte zur Folge haben.
- Aufnahmen in geschützten Räumen (Toiletten/Umkleidekabinen) sind strafbar ebenso wie Mobbing und die Verbreitung gewaltverherrlichender, pornografischer oder anderer illegaler Inhalte.
	- ➔ **Die Einwilligungen/ Ablehnungen werden durch das Setzen von Häkchen und Unterschrift auf dem gesonderten Sammelformular "Zustimmung, Ablehnung, Kenntnisnahme" abgegeben!**

# **Einwilligung in die Veröffentlichung von personenbezogenen Daten (einschließlich Fotos)**

Die Ludwig-Erhard-Schule will in geeigneten Fällen Informationen über Ereignisse aus unserem Schulleben - auch personenbezogen - einer größeren Öffentlichkeit zugänglich machen. Daher wird beabsichtigt, insbesondere im Rahmen der pädagogischen Arbeit oder von Schulveranstaltungen entstehende Texte und Fotos zu veröffentlichen. Neben Klassenfotos kommen hier etwa personenbezogene Informationen über Schulausflüge, Schülerfahrten, Schüleraustausche, (Sport-) Wettbewerbe, Unterrichtsprojekte oder den "Tag der offenen Tür" in Betracht.

Die Veröffentlichung der personenbezogenen Daten einschließlich Fotos kann in folgenden Medien erfolgen:

- Digitaler Jahresbericht auf der Homepage der LES in einem geschützten Bereich mit Passwortzugang- Nach 2 Jahren wird der Jahresbericht unwiderruflich aus dem passwortgeschützten Bereich gelöscht. *(soweit Veröffentlichung nicht bereits nach Art. 85 Abs. 3 Bayerisches Gesetz über das Erziehungs- und Unterrichtswesen zulässig)*
- örtliche Tagespresse und Onlineportale
- World Wide Web (Internet) unter der Homepage der Schule [www.ludwig-erhard-schule.de](http://www.ludwig-erhard-schule.de/)

Die Rechteeinräumung an den Fotos erfolgt ohne Vergütung und umfasst auch das Recht zur Bearbeitung, soweit die Bearbeitung nicht entstellend ist. Klassenfotos werden im Jahresbericht lediglich mit alphabetischen Namenslisten versehen; ansonsten werden den Fotos keine Namensangaben beigefügt. Ton-, Video- und Filmaufnahmen sind von dieser Einwilligung nicht umfasst.

Die Einwilligung ist jederzeit schriftlich bei der Schulleiterin / dem Schulleiter widerruflich. Bei Druckwerken ist die Einwilligung nicht mehr widerruflich, sobald der Druckauftrag erteilt ist.

Wird die Einwilligung nicht widerrufen, gilt sie zeitlich unbeschränkt, d.h. über das Schuljahr und auch über die Schulzugehörigkeithinaus. Die Einwilligung ist freiwillig. Aus der Nichterteilung oder dem Widerruf der Einwilligung entstehen keine Nachteile.

### 1.1 **Veröffentlichungen im Internet / Datenschutzrechtlicher Hinweis:**

Bei einer Veröffentlichung im Internet können die personenbezogenen Daten (einschließlich Fotos) weltweit abgerufen und gespeichert werden. Die Daten können damit etwa auch über so genannte "Suchmaschinen" aufgefunden werden. Dabei kann nicht ausgeschlossen werden, dass andere Personen oder Unternehmen die Daten mit weiteren im Internet verfügbaren personenbezogenen Daten verknüpfen und damit ein Persönlichkeitsprofil erstellen, die Daten verändern oderzu anderen Zwecken verwenden.

# **Ergänzende Datenschutzhinweise zur Übermittlung von personenbezogenen Daten im Rahmen Ihres Berufsschulbesuchs**

Im Folgenden informieren wir Sie nach Art. 13 Datenschutz-Grundverordnung (DSGVO) über die Übermittlung personenbezogener Daten im Rahmen Ihres Berufsschulbesuchs.

# **1. Verantwortlich für die Datenerhebung ist die**

Ludwig-Erhard-Schule, Staatliche Berufsschule II Fürth, Theresienstraße 15, 90762 Fürth, Telefon: 0911 99774-0, Telefax: 0911 9977 444, E-Mail: ludwig-erhard-schule@franken-online.de

### **2. Unseren Datenschutzbeauftragten können Sie unter folgenden Kontaktdaten erreichen:**

Ludwig-Erhard-Schule, Staatliche Berufsschule II Fürth, Theresienstraße 15, 90762 Fürth, Telefon: 0911 99774-0 Telefax: 0911 9977 444, E-Mail: datenschutzbeauftragter@ludwig-erhard-schule.de

3. Zweck der Datenübermittlung im Rahmen Ihres Berufsschulbesuchs ist es, folgende externe Stellen über folgende ausbildungsrelevante Sachverhalte zu informieren, soweit die Weitergabe der Daten jeweils erforderlich ist:

- die Ausbildungsbetriebe über alle ausbildungsbedeutsamen Angelegenheiten, Fehltage und Beurlaubungen, für die der Schule keine Ablichtung der dem Ausbildungsbetrieb vorgelegten Arbeitsunfähigkeitsbescheinigung übermittelt wurde, Erziehungs-, Ordnungs- und Sicherungsmaßnahmen, einen deutlichen Abfall der schulischen Leistungen.
- die Kammern über die Durchschnittsnote gem. § 18 Abs. 1 BSO, wenn Sie die Aufnahme dieser Note in das Berufsabschlusszeugnis beantragen,
- die entsprechenden Maßnahmenräger (z.B. Fachverbände) über Ihren Namen, die von Ihnen besuchte Fachklasse, Ihren Ausbildungsbetrieb,

um zeitliche Überschneidungen des Berufsschulunterrichts mit Maßnahmen nach § 11 Abs. 1 Satz 1 Nr. 2 und 3 BSO zu vermeiden. Rechtsgrundlagen für die Datenübermittlung im Rahmen Ihres Berufsschulbesuchs sind Art. 6 Abs. 1 Buchstabe c und e, Abs. 2 DSGVO, Art. 85 Abs. 1a Satz 3 BayEUG, § 25 BSO.

# **4. Die Verarbeitung Ihrer Daten (Speicherung, Löschung und Vernichtung) im Rahmen Ihres Berufsschulbesuchs richtet sich nach Art. 85 BayEUG i.V.m. §§ 37 ff BaySchO.**

### **5. Weiterhin möchten wir Sie über die Ihnen zustehenden Rechte nach der Datenschutz-Grundverordnung informieren:**

- Werden Ihre personenbezogenen Daten verarbeitet, so haben Sie das Recht Auskunft über die zu Ihrer Person gespeicherten Daten zu erhalten (Art. 15 DSGVO). Sollten unrichtige personenbezogene Daten verarbeitet werden, steht Ihnen ein Recht auf Berichtigung zu (Art. 16 DSGVO).
- Liegen die gesetzlichen Voraussetzungen vor, so können Sie die Löschung oder Einschränkung der Verarbeitung verlangen sowie Widerspruch gegen die Verarbeitung einlegen (Art. 17, 18 und 21 Abs. 1 DSGVO).
- Weiterhin besteht ein Beschwerderecht beim Bayerischen Landesbeauftragten für den Datenschutz. Diesen können Sie unter folgenden Kontaktdaten erreichen:

Bayerische Landesbeauftragte für den Datenschutz (BayLfD) Postanschrift: Postfach 221219, 80502 München, Wagmüllerstraße 18, 80538 München, Telefon 089 212672-0, Telefax: 089 212672-50, E-Mail: poststelle@datenschutz-bayern.de, Internet: https://www.datenschutz-bayern.de/ Sollten Sie von Ihren oben genannten Rechten Gebrauch machen, werden wir prüfen, ob die gesetzlichen Voraussetzungen hierfür erfüllt sind.